Документ подписан простой электронной подписью Информация о владельце: ФИО: Узунова Галина Петровна

Должность: Директор

Дата подписания: 18.12.2023 15:3ABTOHOMHAЯ НЕКОММЕРЧЕСКАЯ ОРГАНИЗАЦИЯ Уникальный программн**ко ЦРФ** ФЕССИОНАЛЬНАЯ ОБРАЗОВАТЕЛЬНАЯ ОРГАНИЗАЦИЯ» ec29c88afcd483fc3f14efec2359d2c1514e1daf0b7fepB1er16ff78q9ABP14HECKMHKOJJJIEДЖ»

## УТВЕРЖДАЮ Директор-АНО «НОО» «Открытый Таврический колледж» HALL BYHOBA  $2.023$   $F$ ОТКРЫТЫЙ ТАВРИЧЕСКИЙ КОЛЛЕДЖ\*

# РАБОЧАЯ ПРОГРАММА УЧЕБНОЙ ДИСЦИПЛИНЫ ОП.05 ИНФОРМАЦИОННО-КОММУНИКАЦИОННЫЕ ТЕХНОЛОГИИ В ТУРИЗМЕ И ГОСТЕПРИИМСТВЕ

(код, наименование)

### ПО СПЕЦИАЛЬНОСТИ 43.02.16 ТУРИЗМ И ГОСТЕПРИИМСТВО (код, наименование)

### СПЕЦИАЛИСТ ПО ТУРИЗМУ И ГОСТЕПРИИМСТВУ (квалификация)

## БАЗОВЫЙ УРОВЕНЬ ПОДГОТОВКИ (базовый, углубленный)

# ФОРМА ОБУЧЕНИЯ **ОЧНАЯ**

Симферополь, 2023г.

РАССМОТРЕНА и ОДОБРЕНА на заседании цикловой комиссии по профессиональной и практической подготовке специальности 43.02.16 Туризм и гостеприимство

 $\overline{\Lambda}$ Протокол №  $or \kappa \nless 1$   $\bowtie$ 2023 г. Председатель цикловой комиссии χT Малышев Т. Р. (Подпись, Ф.И.О.)

Разработана на основе Федерального государственного образовательного стандарта среднего профессионального образования по специальности 43.02.16 Туризм и гостеприимство.

Приказ Министерства просвещения Российской Федерации от 12.12.2022 г. №1100 «Об утверждении федерального государственного образовательного стандарта среднего профессионального образования по специальности 43.02.16 Туризм и гостеприимство».

Разработчики: Преподаватель, Бридель Т.В.<br>Ф.И.О., ученая степень, звание, должность

Преподаватель, Яковенко Л.В.<br>Ф.И.О., ученая степень, звание, должность

# **СОДЕРЖАНИЕ**

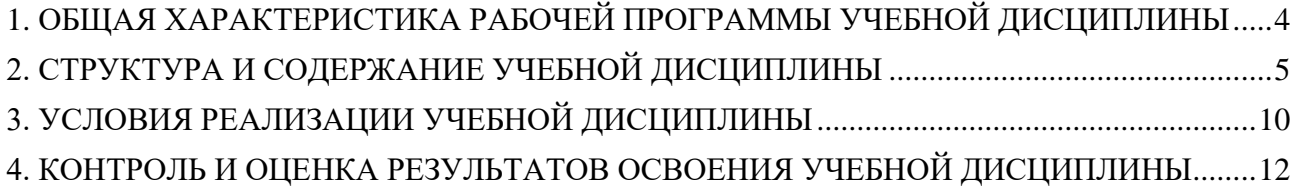

### **1. ОБЩАЯ ХАРАКТЕРИСТИКА РАБОЧЕЙ ПРОГРАММЫ УЧЕБНОЙ ДИСЦИПЛИНЫ**

<span id="page-3-0"></span>**1.1. Место дисциплины в структуре основной профессиональной образовательной программы**

Учебная дисциплина «ОП.05 Информационно-коммуникационные технологии в туризме и гостеприимстве» относится к обязательной части общепрофессионального цикла основной образовательной программы в соответствии с ФГОС по специальности 43.02.16 Туризм и гостеприимство.

Особое значение дисциплина имеет при формировании и развитии ОК 01-03, ОК 09.

#### **1.2. Цель и планируемые результаты освоения дисциплины.**

Перечень формируемых компетенций:

Общие компетенции (ОК):

OK 01. Выбирать способы решения задач профессиональной деятельности применительно к различным контекстам;

ОК 02. Использовать современные средства поиска, анализа и интерпретации информации и информационные технологии для выполнения задач профессиональной деятельности;

ОК 03. Планировать и реализовывать собственное профессиональное и личностное развитие, предпринимательскую деятельность в профессиональной сфере, использовать знания по правовой и финансовой грамотности в различных жизненных ситуациях;

OK 09. Пользоваться профессиональной документацией на государственном и иностранном языках.

Освоение содержания учебной дисциплины обеспечивает достижение личностных результатов в соответствии с рабочей программой воспитания обучающихся АНО «ПОО» «ОТК» по специальности 43.02.16 Туризм и гостеприимствоэ..

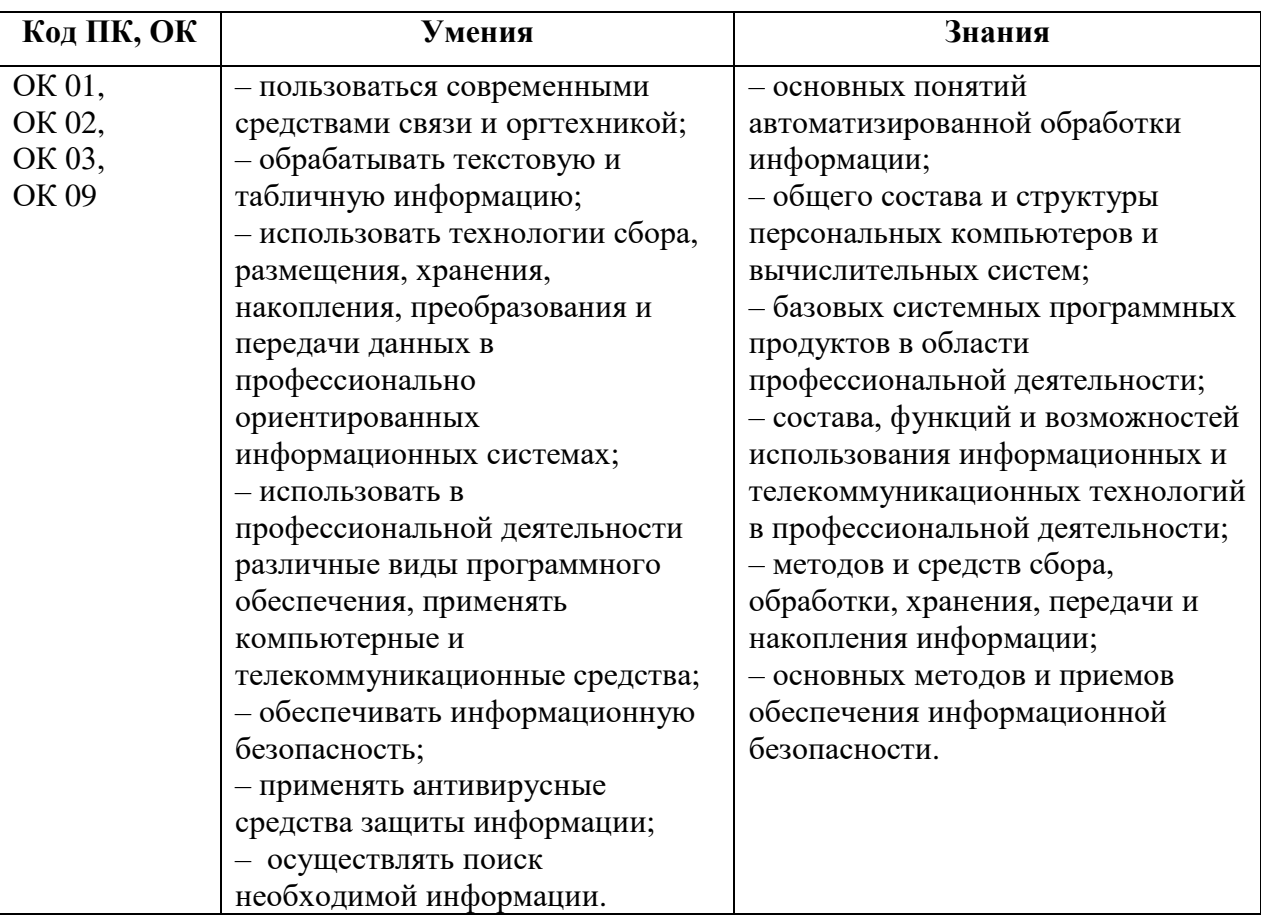

# **2. СТРУКТУРА И СОДЕРЖАНИЕ УЧЕБНОЙ ДИСЦИПЛИНЫ**

# <span id="page-4-0"></span>**2.1. Объем учебной дисциплины и виды учебной работы**

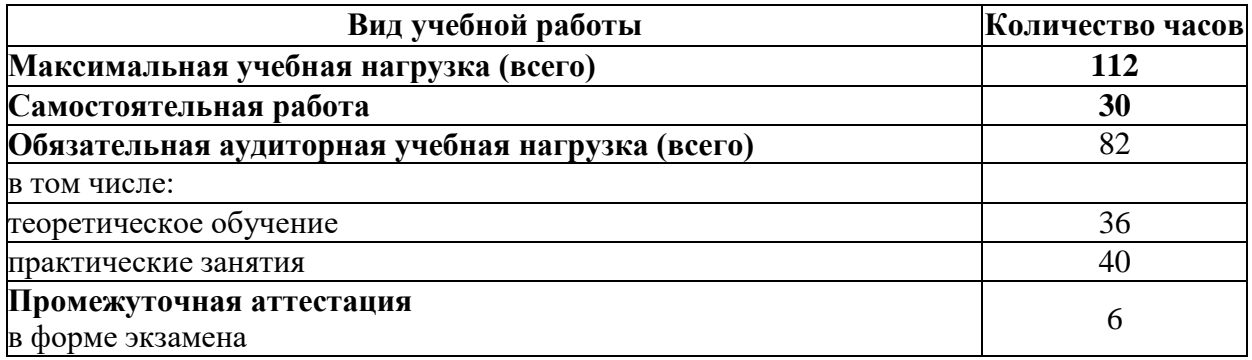

## **2.2. Тематический план и содержание учебной дисциплины «ОП.05 Информационно-коммуникационные технологии в туризме и гостеприимстве»**

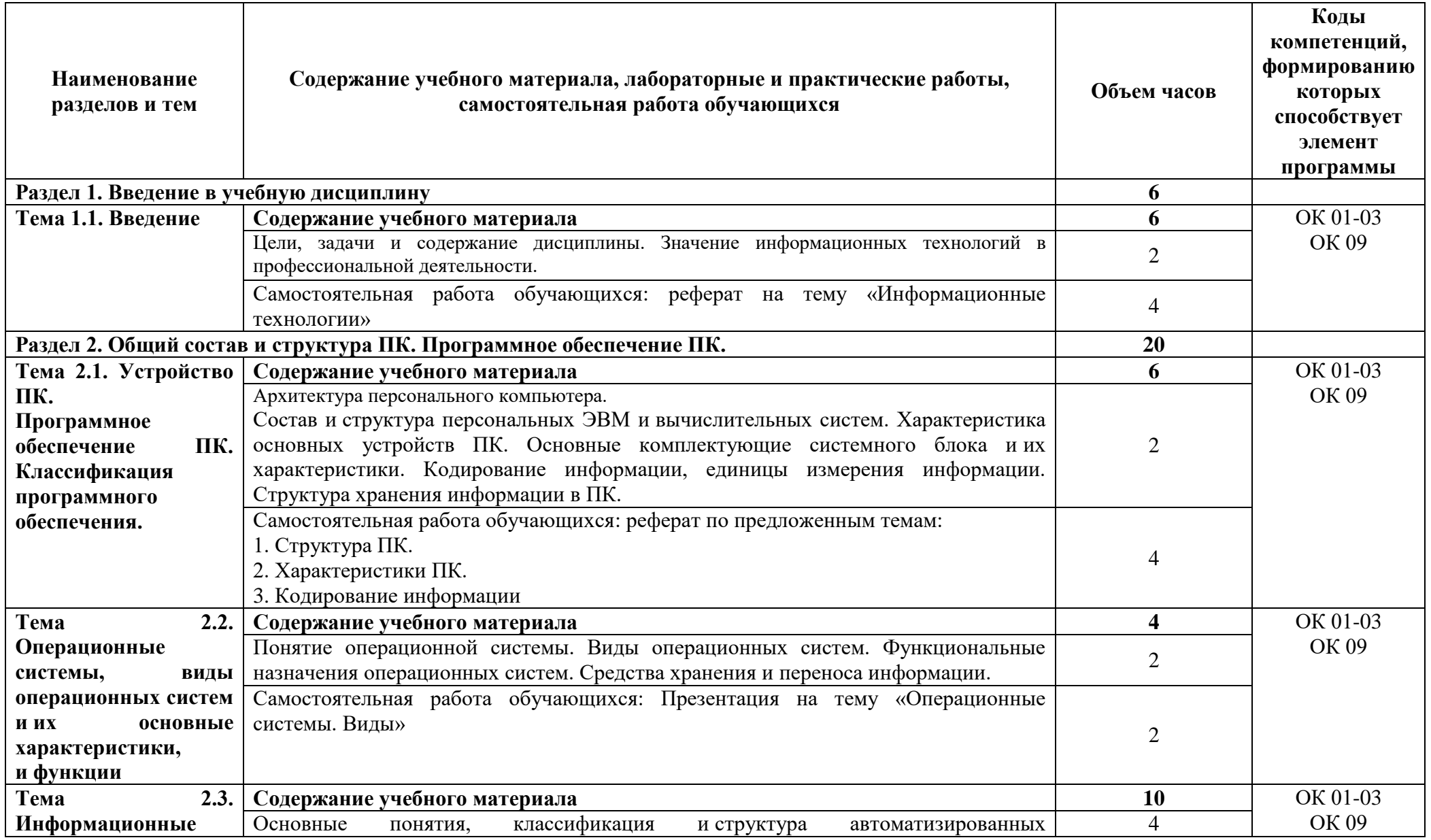

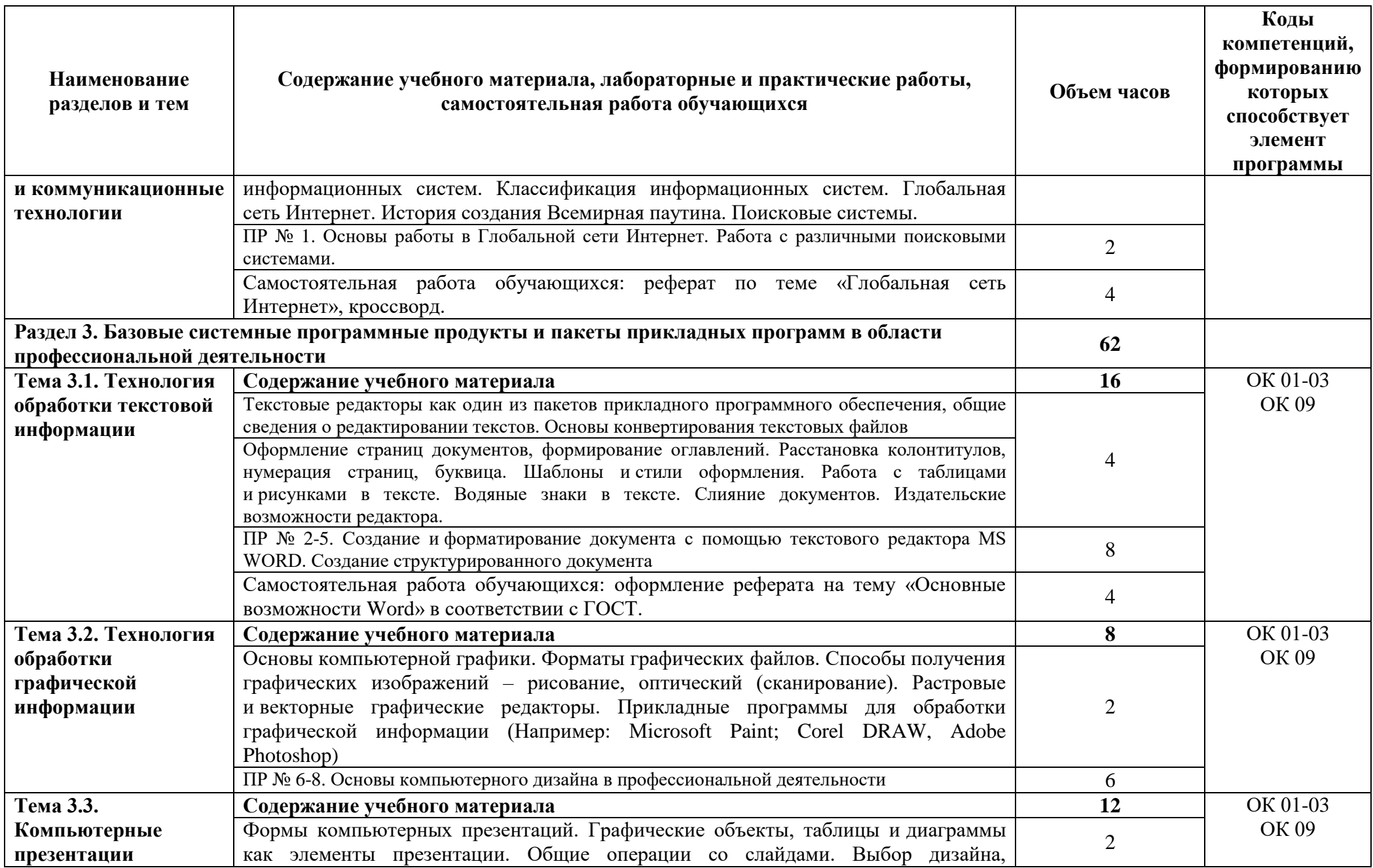

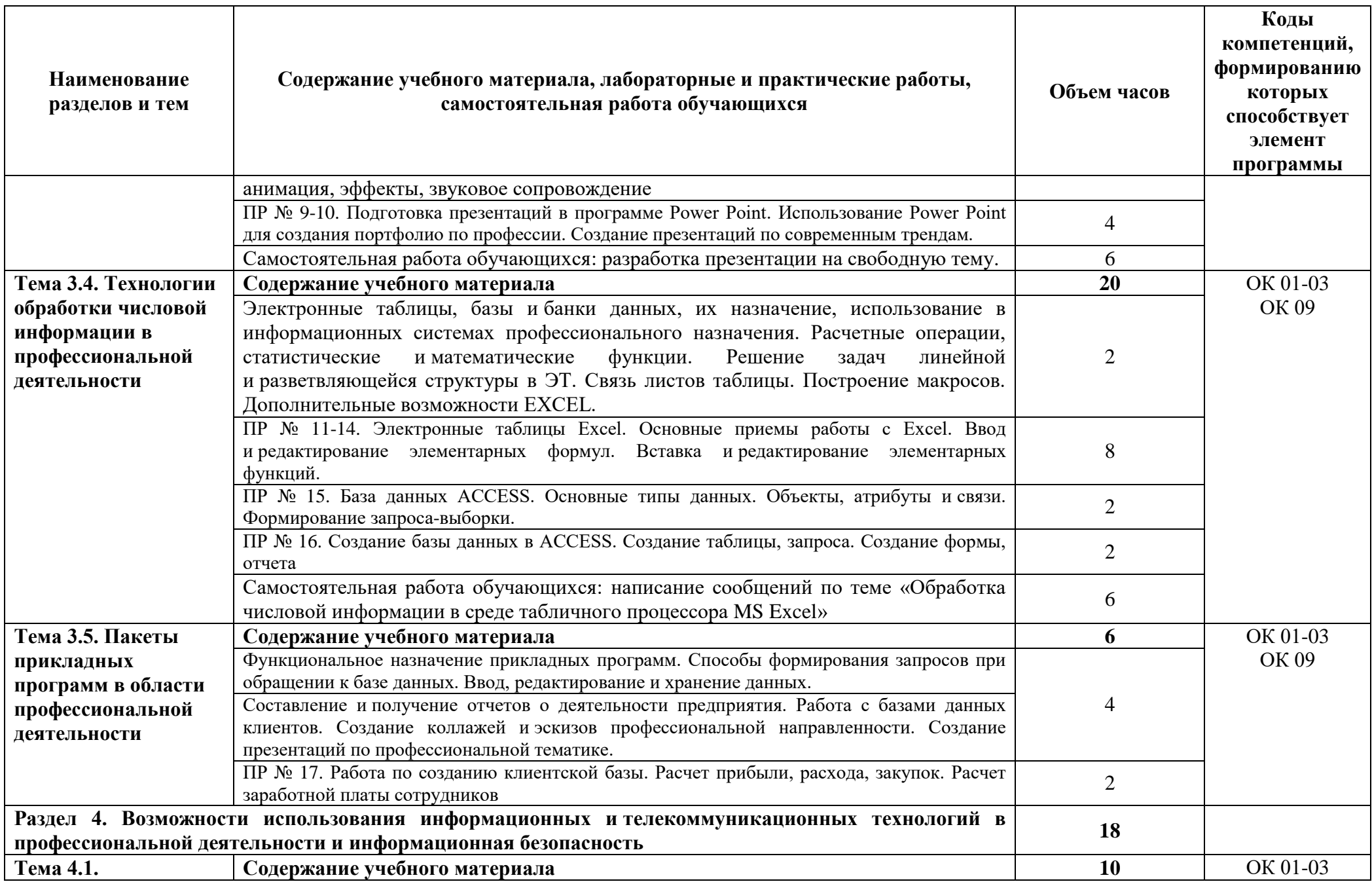

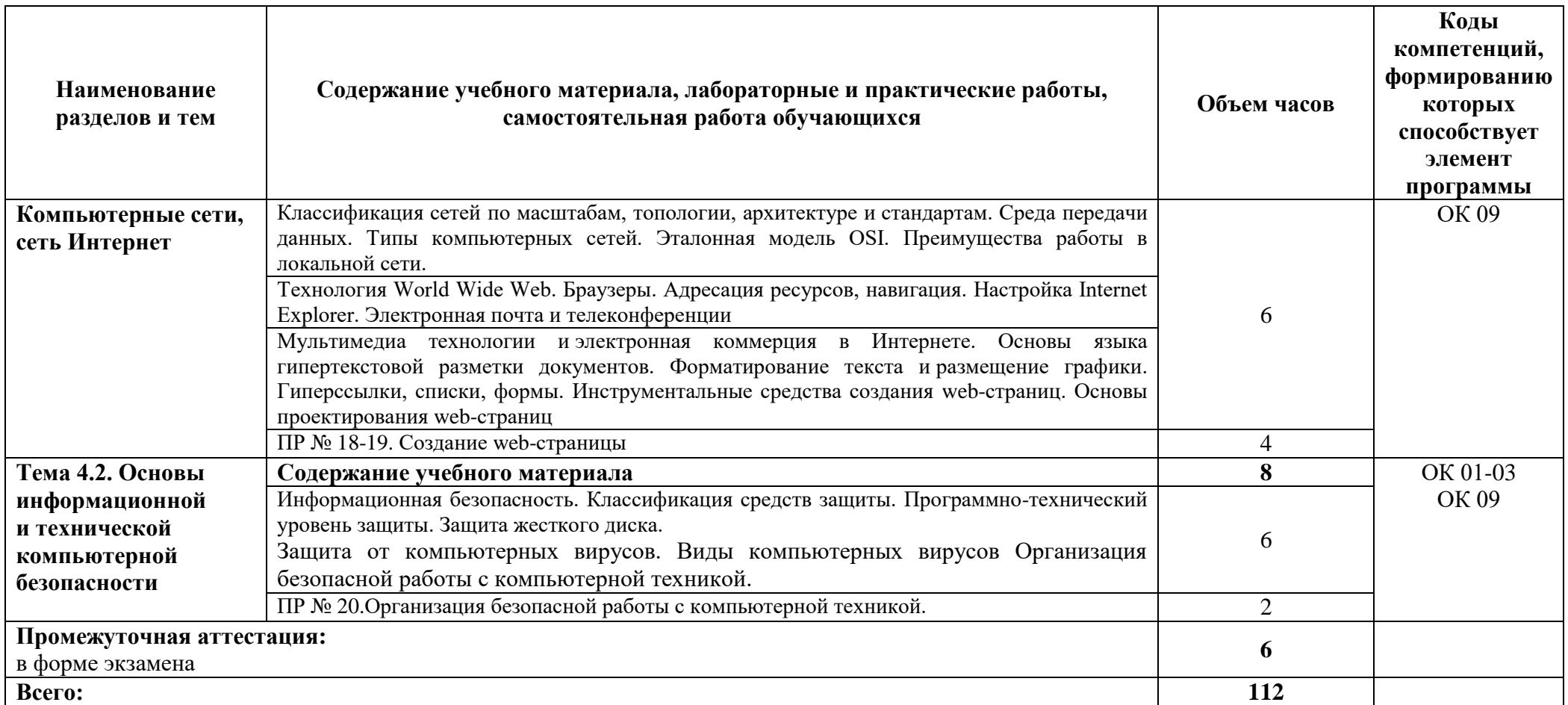

# **3. УСЛОВИЯ РЕАЛИЗАЦИИ УЧЕБНОЙ ДИСЦИПЛИНЫ**

### **3.1. Материально-техническое обеспечение**

<span id="page-9-0"></span>3.1. Для реализации программы учебной дисциплины должны быть предусмотрены следующие специальные помещения:

Компьютерный кабинет «Информационных технологий в профессиональной деятельности»:

- посадочные места по количеству обучающихся;
- рабочее место преподавателя;
- комплект учебно-методической документации,
- комплект учебников (учебных пособий) по количеству обучающихся;
- компьютер с лицензионным программным обеспечением;
- мультимедиа проектор.

Технические средства обучения:

- персональные компьютеры, соединенные в локальную сеть и имеющие доступ к глобальной сети Internet – 12шт.;

- периферийное оборудование: принтер, сканер и др.;
- пакет программ Microsoft Office;
- лицензионное программное обеспечение;

### **3.2. Информационное обеспечение обучения**

**Перечень рекомендуемых учебных изданий, Интернет-ресурсов, дополнительной литературы**

#### **Основные источники:**

1. Информационные технологии: Учебное пособие для студентов образовательных учреждений среднего профессионального образования / С.В. Синаторов. – М.: Издательско-торговая корпорация «Дашков и Ко», 2020.

2. Петлина, Е.М. Информационные технологии в профессиональной деятельности: учебное пособие для СПО/ Е.М. Петлина, А.В. Горбачев. – Саратов: Профобразование, 2021. – 111 с. – ISNB 978-5-4488-1113-5. – Текст: электронный//Цифровой образовательный ресурс IPR SMART: [сайт]. – URL: http://www.iprbookshop.ru/104886.html (дата обращения: 09.11.2023). – Режим доступа: для авторизир.пользователей.

3. Косиненко, Н.С. Информационные технологии в профессиональной деятельности: учебное пособие для СПО/ Н.С.Косиненко, И.Г.Фризен. – Саратов: Профобразование, 2023. – 268 с. ISNB 978-5-4488-1575-1. – Текст: электронный//Цифровой образовательный ресурс IPR SMART: [сайт]. – URL: http://www.iprbookshop.ru/131404.html (дата обращения: 28.06.2023). – Режим доступа: для авторизир.пользователей.

4. Седых, Ю. И. Информационные технологии : учебно-методическое пособие для СПО / Ю. И. Седых, В. В. Кургасов. — Липецк : Липецкий государственный технический университет, ЭБС АСВ, 2023. — 119 c. — ISBN 978-5-00175-1 87-8. — Текст : электронный // Цифровой образовательный ресурс IPR SMART : [сайт]. — URL: https://www.iprbookshop.ru/130965.html (дата обращения: 10.08.2023). — Режим доступа: для авторизир. пользователей

5. Самуйлов, С. В. Информационные технологии. Основы работы в MS Word и Excel : учебное пособие для СПО / С. В. Самуйлов, С. В. Самуйлова. — Саратов, Москва : Профобразование, Ай Пи Ар Медиа, 2023. — 96 c. — ISBN 978-5-4488-1585-0, 978-5-4497- 1972-0. — Текст : электронный // Цифровой образовательный ресурс IPR SMART : [сайт]. — URL: https://www.iprbookshop.ru/126617.html (дата обращения: 10.08.2023). — Режим доступа: для авторизир. пользователей. - DOI: https://doi.org/10.23682/126617

#### **Дополнительные источники:**

1. Гаврилов, М. В. Информатика и информационные технологии: учебник для среднего профессионального образования / М. В. Гаврилов, В. А. Климов. – 4-е изд., перераб. и доп. – Москва: Издательство Юрайт, 2021. – 383 с. – (Профессиональное образование). – ISBN 978-5-534-03051-8. – Текст: электронный // ЭБС Юрайт [сайт]. – URL: https://urait.ru/bcode/469424

2. Советов, Б. Я. Информационные технологии: учебник для среднего профессионального образования / Б. Я. Советов, В. В. Цехановский. – 7-е изд., перераб. и доп. – Москва: Издательство Юрайт, 2021. – 327 с. – (Профессиональное образование). – ISBN 978-5-534-06399-8. – Текст: электронный // ЭБС Юрайт [сайт]. – URL: https://urait.ru/bcode/469425

3. Гасумова, С. Е. Информационные технологии в социальной сфере: учебник и практикум для среднего профессионального образования / С. Е. Гасумова. – 6-е изд. – Москва: Издательство Юрайт, 2021. – 284 с. – (Профессиональное образование). – ISBN 978- 5-534-13236-6. – Текст: электронный // ЭБС Юрайт [сайт]. – URL: https://urait.ru/bcode/476487

#### **Интернет-ресурсы:**

1. Цифровой образовательный ресурс «IPRsmart»: официальный сайт. – URL: http:// www.iprbookshop.ru/ – Текст: электронный.

2. Научная электронная библиотека «КиберЛенинка»: официальный сайт. – URL: https://cyberleninka.ru/ – Текст: электронный.

3. Российский интернет-портал и аналитическое агентство TAdviser: официальный сайт. – URL: https://www.tadviser.ru/ – Текст: электронный.

# **4. КОНТРОЛЬ И ОЦЕНКА РЕЗУЛЬТАТОВ ОСВОЕНИЯ УЧЕБНОЙ ДИСЦИПЛИНЫ**

<span id="page-11-0"></span>Контроль и оценка результатов освоения дисциплины осуществляются преподавателем в процессе проведения и защите результатов практических занятий, тестировании, сдаче экзамена.

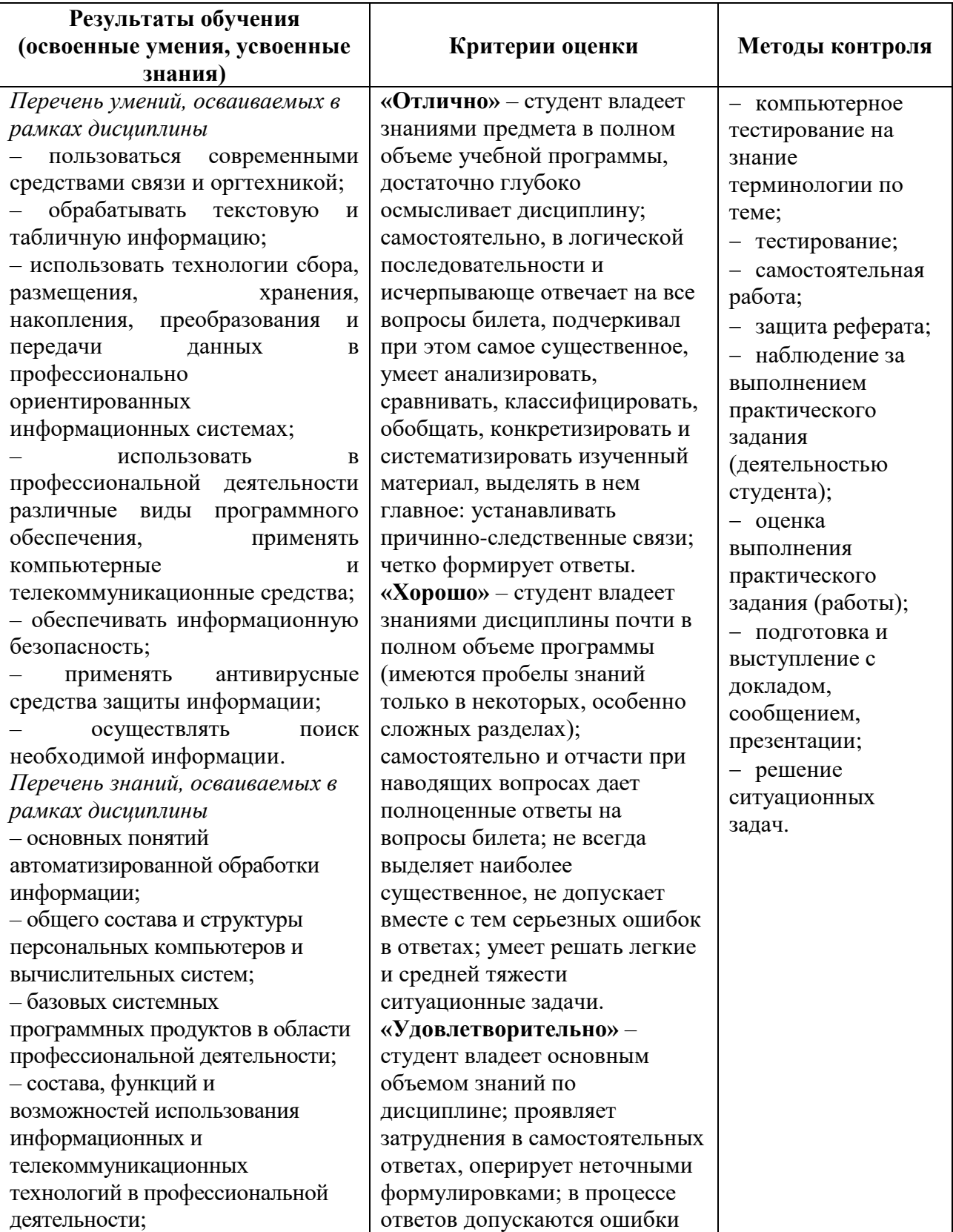

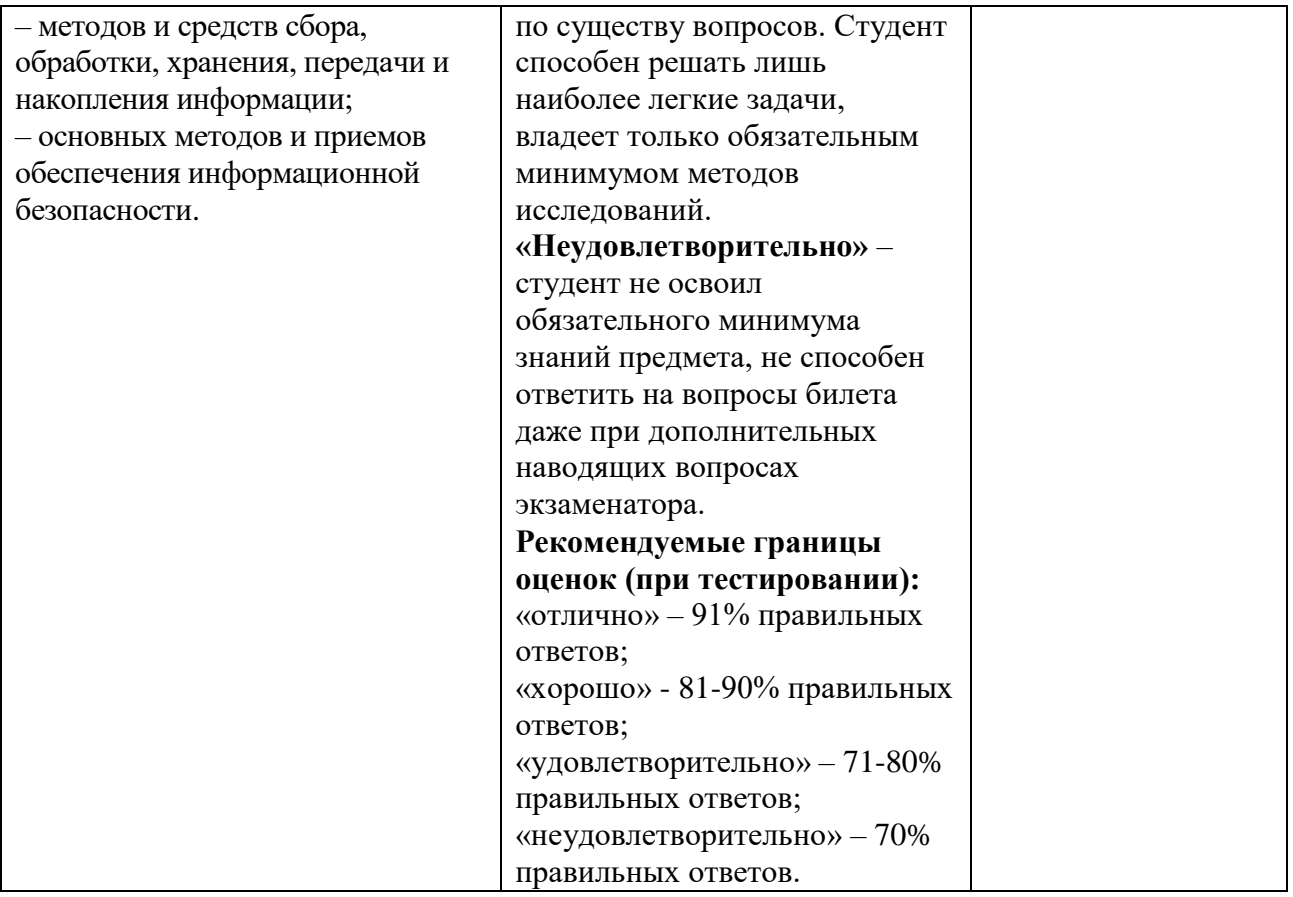